Subject **SAS Savvy May Newsletter** From SAS Savvy <admin@sassavvy.com> To Sunil Gupta <sunil@guptaprogramming.com> Reply-To Sunil Gupta <sunil@guptaprogramming.com> Date 2016-05-30 15:12

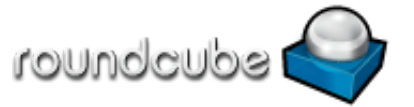

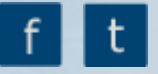

GREETINGS!

SAS Savvy May Newsletter

## Summer is Here!

SAS Savvy members are better prepared for SAS technical interviews to secure entry level SAS positions.

Savvy members can take advantage of free technical tips, resources and mentoring to secure their first position in the industry. Help spread the word!

This week completes the SAS India Clinical class. Student presentations will be given to demonstrate students' knowledge of CDISC.

If you missed the recent popular presentation, you can view the video [recording](http://sassavvy.com/EmailTracker/LinkTracker.ashx?linkAndRecipientCode=166oMgEo6Z92Xz8LeB5OALAV6lw8FmiEVphQ%2b%2baZtkpaPWGqRNG3NVhGlD38pQ6%2bv6oHBYc3pfIzTv7M4jaswQlEpPC8tLhqAEdQeczHb%2f0%3d) to see how SAS Savvy provides an invaluable resource to save you 30% in SAS programming by leveraging your SAS experience and building on your [knowledge.](http://sassavvy.com/EmailTracker/LinkTracker.ashx?linkAndRecipientCode=AGK2GZwbjcUN0jBEYTFkzpGs010C%2f%2f7YEL205Tuf4Am2ntXSNbkEnjL0Ix1ypAZ7s97i4OFEl9xcDJdLz41Vj503gI4AkghQixhAMyIEn18%3d) See the recent SAS SAvvy Open House video recording if you missed it.

To continue to navigate SAS Savvy, you can use the standard left side menu or the new Site Mind Map which should take you to each page.

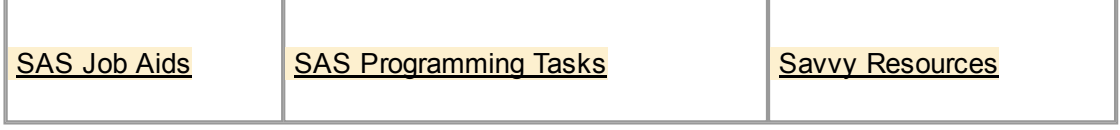

These are the three levels to fit all SAS programmers. I hope these levels make it easier to find SAS papers and tips to address your questions and needs. Let me know what you think.

Remember, free SAS technical support is just an e-mail away.

Beginner SAS Programmer

Advanced SAS Programmer

Macro SAS Programmer

## SAS Savvy Updates

Below are updates made in May. Cannot wait till the end of the month for updates? You can subscribe to free daily [updates](http://sassavvy.com/EmailTracker/LinkTracker.ashx?linkAndRecipientCode=%2f95YtccVKyBqRJDG%2fwQnDZwP1GP3CK6QPRjf8T52ihlS7jwoMB%2bdDw0cGr6ywxBROlpSHH5qsDeFka4j6pnk9IMM4au3RCxslMt8j3ORghQ%3d).

1. If you have not used PROC [DOCUMENT](http://sassavvy.com/EmailTracker/LinkTracker.ashx?linkAndRecipientCode=Ekwz68DHvzDvedc7tcIg4Mz3ywlFxADpgT4uqhxKQ0ArVQSPj3IKhozYMVdK1bBIrVvaAD1%2bUN49r1OC6mPhjgj8BvocEPI%2bblzi0IN35q8%3d) before, you will want to view the tips and SAS papers I recently added to this page.

2. Look for a new collection of SAS papers on the Clinical Data [Reporting](http://sassavvy.com/EmailTracker/LinkTracker.ashx?linkAndRecipientCode=ErKWb%2bzZnX7OrYdNya72ReE2imQ8FJdP4bByXhXr%2f1Iqjjl%2bGLsgmcidGKr2qy5pPJ5C8z52prDkCuKXd7GUh87jtHozz84Lj4l8XcuT%2foQ%3d) site to help you write more automated patient narratives.

3. If you are not a SAS Savvy member, you are missing out on great insights and tips such as this recent tip: AE Patient Narratives steps:

a - Template to identify the type, data and location of data to display. Best to use ADaMs instead of SDTMs.

b Create a collection of macro variables and a naming convention for each custom variable. One method may be to create one dataset containing all patient specific values and each macro variable name and then use this dataset to automatically create the macro variables.

c Loop through all patients to create patient specific files containing only patient specific data using narrative template.

d In general, use one of these methods to create files: PROC [DOCUMENT](http://sassavvy.com/EmailTracker/LinkTracker.ashx?linkAndRecipientCode=Ekwz68DHvzDvedc7tcIg4Mz3ywlFxADpgT4uqhxKQ0ArVQSPj3IKhozYMVdK1bBIrVvaAD1%2bUN49r1OC6mPhjgj8BvocEPI%2bblzi0IN35q8%3d) and [ODS](http://sassavvy.com/EmailTracker/LinkTracker.ashx?linkAndRecipientCode=XnsWPU8xqasF7SwCoGcyfhjnWQkNFuZ7EZhvXtBi24hyOsDe3nMuuPbZ%2fG4anOxCg7oLCFqQHeC%2buuJ91ZK%2fXSD24Tjosdsmq%2fcR4VAT8Do%3d) layout to store SAS procedure outputs from PROC [PRINT,](http://sassavvy.com/EmailTracker/LinkTracker.ashx?linkAndRecipientCode=ugi79vuRPva7Z%2bzO%2fET2CCRmr1vW%2fCdk1AKmGBSL3lPyQlpeGiVPh11nQaWW9pS1w07O%2bBWKFzh281YQ42%2fOpa3U2S4dFfNzTC094YZ%2b6Wk%3d) PROC [REPORT](http://sassavvy.com/EmailTracker/LinkTracker.ashx?linkAndRecipientCode=3FZll7FYLmIQysq5Y3t87gF4oWaeptY9lu%2bFYjBdM97dObc9mtVYgIfrzbgGFGOKn8S%2f134qf%2fSWU%2fNTVlfZn1L4lwxnc7sqyIMUWIXvdGY%3d), etc, [ODS](http://sassavvy.com/EmailTracker/LinkTracker.ashx?linkAndRecipientCode=XnsWPU8xqasF7SwCoGcyfhjnWQkNFuZ7EZhvXtBi24hyOsDe3nMuuPbZ%2fG4anOxCg7oLCFqQHeC%2buuJ91ZK%2fXSD24Tjosdsmq%2fcR4VAT8Do%3d) RTF TEXT = for narrative paragraphs with word formats.  $CATX()$  may be useful to concatenate multiple strings and character variables.

e You may also use PROC [SGPLOT](http://sassavvy.com/EmailTracker/LinkTracker.ashx?linkAndRecipientCode=3g3JbKw1pVL6XUTfLXNw3GIreKZ5rrjdQFFU%2bDTLvsLhW6DTr7oIXaIsJhbW1wDIPwKMn%2bZEP1Z%2b6TVWUculbYcFwGJbAOb5qEmBm3pb6M0%3d) to include graphic images such as plots or charts.

4. In the common FAQ for SAS [Programming](http://sassavvy.com/EmailTracker/LinkTracker.ashx?linkAndRecipientCode=uJKuauCvSUS4teT3t%2b99vpQkbmLYBaEmPbFePYDuF8ChFlnC1RzDwVlY8%2bc0UI3y1e88rCBfFBI68W42Su%2bvQcZm%2fcZ%2fQi21YqFoOsKcxlU%3d), I added this question - What are some options when you get the warning: BY Variable with Multiple Lengths? See if you know the answer.

5. On the Clinical Reporting page, I added a link to this paper - OBJECT ORIENTED REPORTS USING THE FORMS PROCEDURE.

6. On the [PROC](http://sassavvy.com/EmailTracker/LinkTracker.ashx?linkAndRecipientCode=e2vHOwb5fP%2fEAYEGbeNNP5BgERk8t2Of8SfV%2bSnBNQ7xfr1UvD1YYw8p2AA2aePAyn80Mc5hpAsD0DSnhAb4aApKuonhHczfDXhcIbCc%2bBg%3d) SQL page, I added this great paper - SQL Step by Step: An advanced tutorial for business users.

7. On the [SAS](http://sassavvy.com/EmailTracker/LinkTracker.ashx?linkAndRecipientCode=aocWnjUOjmJcRI6Ae5Fps2XyeaPPlUlY6OgMRz15B8vEn3y3CqC1pKLOTbLQygzFBisjjA0z6FZHm8kBK4nbKREZE0lWXHKCPhl33I1jKnE%3d) Unix page, I added two SAS papers to show comparison with PC and how to terminate SAS jobs.

8. On the SAS [functions](http://sassavvy.com/EmailTracker/LinkTracker.ashx?linkAndRecipientCode=dLeJz1ysAQLf03trGxwvR5E2p0LQhxfIynQ6SbNZnl8OBb3SNUFQ3spLzEL6VnFplobP2EEdcHd2zQjJpdTrtAaWem0Hl4dweibrf0puoL8%3d) page, I added links to the following useful SAS papers:

a. Fun with Functions, Yogini Thakkar

b. A Clever Demonstration of the SAS® SUBSTR Function, David Austin [INDEX, nested]

Remember, as SAS Savvy members, you can search and access these links 24/7 with full

support.

9. On the Proc [Format](http://sassavvy.com/EmailTracker/LinkTracker.ashx?linkAndRecipientCode=cLRbFYxTTttEqW7dwcvMii16YHlHxjxIjrquLR5ZjxLplE2RQrJh8zDXKK9diaUAz5wpvQm7iNwuEPpaWiAqhe8v%2bQxURWN3BDs1qkL0Lps%3d) page, I added an example of a date user defined format. You may not have realized this was possible with date constant values.

10. On the Clinical Data [Management](http://sassavvy.com/EmailTracker/LinkTracker.ashx?linkAndRecipientCode=h1b%2brT4h19Ibl26JNyA1XO9rXdMsCoztkKxnnwecw0%2f5YSryvY2H7LBLe%2bxqRGfFcJowwizYxYxBa1pyBusXnUDx22%2bj53%2bRbHjCLwssPQ4%3d) page, I added links to these two good papers on applying data cutoff for snapshots.

a. Datacut Strategies: What, why and how, Hiren Naygandhi, [Presentation] [Data Cutoff]

b. Know Your Data While Writing the SAS Code, Shu-Min Chuang [Data Cutoff]

11. On the SAS [Debugging](http://sassavvy.com/EmailTracker/LinkTracker.ashx?linkAndRecipientCode=GL5xFXTuce81XCcQeoj2j9bunLcLV1d8Il6mQMZdIxyo8BkAjmNRdZ6GkszRFnd4GJqBYr5RF0EyC1ulSW7nVAPeGJilxjoMBvKA2KtbRBE%3d) page, I added a link to look up solutions for selected errors and warnings.

12. On the [Technical](http://sassavvy.com/EmailTracker/LinkTracker.ashx?linkAndRecipientCode=bSQUz%2bG6Za1YoWdDafjpBs1APQ5lyJ6vWhyaTLVd6l0n1sRipn%2bY6QPx2l4pHZstyPl1WY%2bAoh5Mfg3AbQdwosabtYNG9htgGnxcni9uTLc%3d) Tips page, I added a link to The DATA to DATA Step Macro [Macro].

13. On the SAS [Certification](http://sassavvy.com/EmailTracker/LinkTracker.ashx?linkAndRecipientCode=rsqhUkZZBqRVPTfu57kVUXYNlMQtcPw3IMcK%2fm5VcIStBiMUpONI3hn770K1bPlRdZbGiyadkCgCpmFy0ZcHAYTRhf58sCaMhT4Z%2f4jVMqk%3d) page, I added a link to test your macro programming skills.

14. On the [common](http://sassavvy.com/EmailTracker/LinkTracker.ashx?linkAndRecipientCode=uJKuauCvSUS4teT3t%2b99vpQkbmLYBaEmPbFePYDuF8ChFlnC1RzDwVlY8%2bc0UI3y1e88rCBfFBI68W42Su%2bvQcZm%2fcZ%2fQi21YqFoOsKcxlU%3d) FAQ section, I added the answer to this question - How exactly does PROC COMPARE compare formats?

15. On the SAS [debugging](http://sassavvy.com/EmailTracker/LinkTracker.ashx?linkAndRecipientCode=GL5xFXTuce81XCcQeoj2j9bunLcLV1d8Il6mQMZdIxyo8BkAjmNRdZ6GkszRFnd4GJqBYr5RF0EyC1ulSW7nVAPeGJilxjoMBvKA2KtbRBE%3d) page, I added a link to this paper - Why Does SAS® Say That? What Common DATA Step and Macro Messages Are Trying to Tell You by Charley Mullin and Kevin Russell.

## SAS Savvy Training

SAS Savvy training covers new SAS topics and requests. Please see the video recording if you missed the live session. Below is the schedule for the next training sessions. As always, please [email](mailto:sunil@guptaprogramming.com) me your favorite topic.

Pinnacle 21 or [OpenCDISC](http://sassavvy.com/EmailTracker/LinkTracker.ashx?linkAndRecipientCode=WlTE%2f6YqIgYhhuOud8tQcDHYPiNw0TGAOBQ0x7N1W7Mr8Yu2m6FkxJyRWd1hEqevFL077OIfLYGz7mSowuy2k3mMTSvT4HgQ5WAaaRlzXL8%3d) Demo 23 Jun 2016 11:30 AM (PDT) • Webinar

See Patient Profiles from a Panel [Perspective](http://sassavvy.com/EmailTracker/LinkTracker.ashx?linkAndRecipientCode=oImo3xzixUa0OINgtn9LB7Q1PdyCRkid7tj5GpSUqAoyl7XWuXKdc%2fYwZB8kenCOMXvCCpV3H%2borSHO86eo26RDytYJPSCVGXMiH3cCCjZA%3d) 28 Jul 2016 11:30 AM (PDT) • online

To Impute or Not To Impute Average or Non-Missing Values 11 Aug 2016 11:30 AM (PDT) • Webinar

Stay Tuned to the [CDISC](http://sassavvy.com/EmailTracker/LinkTracker.ashx?linkAndRecipientCode=tcF7Jsi4vX1r8rWQuomKvBnEjWjvYnIq0DhUZkZFLDrfBNsjB4Sd6bd1B8l0HSkVSskPQ9Lk9utjw%2beP5TL9tVT3lGyQrniPTqNUNvzPqdk%3d) Video Portal 25 Aug 2016 11:30 AM (PDT) • Webinar

## Sincerely, Sunil Gupta, SAS Savvy Mentor

Copyright © 2014 Gupta Programming. All rights reserved. [Like](http://sassavvy.com/EmailTracker/LinkTracker.ashx?linkAndRecipientCode=L5krAFuvi%2fXQvw9IcKlodRIJVvmZgQx%2fHcJY%2bpWiMkvSRa8afVSBJEbJ6kqnXABsaSjT2QM07lWHL36zsDQyA75j2n6pc5Aj1O3%2fkygY774%3d) what you see? Then, please 'Like Us' on facebook. Contact email: [Sunil@SASSavvy.com](http://sassavvy.com/EmailTracker/LinkTracker.ashx?linkAndRecipientCode=L5krAFuvi%2fXQvw9IcKlodRIJVvmZgQx%2fHcJY%2bpWiMkvSRa8afVSBJEbJ6kqnXABsaSjT2QM07lWHL36zsDQyA75j2n6pc5Aj1O3%2fkygY774%3d)

You are receiving this message because you opted in at SASSavvy.com

[Unsubscribe](http://sassavvy.com/EmailTracker/LinkTracker.ashx?linkAndRecipientCode=2z53t%2f2KNLdvKGEpenO34fA1h3%2bObSZtksXV%2fti57PWaTS5v443V7FO5a27lXjPVIjKXsXJzt39a4VtEBls9v85UjeLycHvfBwDrAuR1kxk%3d&up=%3fet%3dw6tO%252bvyXnID0kWEWG6WJ4LVVPcywfp4YPRdooNhMD62A8egcPsfz%252fxTV3J1sJFUAfeLp7nia6dzEs%252bGJ1Z%252fGRiBd%252f42xnU4uKdtGytJFHH41vja6OHCeHHf1k6CqsYHVh6UjztI%252bD%252fVe4eleRCUOaxEpO2qHe2j%252biiAtf0yonYe0%252bjBc)